# Readme

Dieses Paket beinhaltet 6 Szenarien:

Teil 1: NJ294/40294: Tarvisio Boscoverde – Villach HBF (Karawankenbahn Upgrade) Teil 2: NJ40235/294: Villach HBF – Spittal-Millstättersee $^{\rm 1}$  (Drautalbahn) Teil 3: NJ40235/294 Spittal-Millstättersee $^{\rm 1}$  – Schwarzach-St. Veit (Tauernbahn V2) Teil 4: NJ40235/294 Schwarzach-St. Veit – Salzburg HBF (Salzburg – Schwarzach) Teil 5: NJ40235/294 Salzburg HBF – Rosenheim (Salzburg – Rosenheim) Teil 6: NJ40235/294 Rosenheim – München HBF (München – Rosenheim V2) <sup>1</sup>: fiktiver Halt wegen Streckenwechsel

## **Teil 1:**

Hallo Kollege!

Sie fahren heute den NJ294 nach München HBF. Vorerst fahren Sie gemeinsam mit dem NJ40294 bis Villach HBF.

Payware:

RWA Railjet Advanced<https://www.justtrains.net/product/rwa-railjet-advanced> RWA 1216 <https://railworks-austria.at/shop/index.php?product/6-%C3%B6bb-1216/> RWA/SHG 4746

[https://store.steampowered.com/app/1804517/Train\\_Simulator\\_BB\\_4746\\_Cityjet\\_E](https://store.steampowered.com/app/1804517/Train_Simulator_BB_4746_Cityjet_EMU_AddOn/) [MU\\_AddOn/](https://store.steampowered.com/app/1804517/Train_Simulator_BB_4746_Cityjet_EMU_AddOn/)

RWA/SHG 1144

https://store.steampowered.com/app/861885/Train\_Simulator\_BB\_1144\_CityShutt [le\\_Wiesel\\_Loco\\_AddOn/](https://store.steampowered.com/app/861885/Train_Simulator_BB_1144__CityShuttle_Wiesel_Loco_AddOn/)

RSSLO 4024 <https://www.rsslo.com/product/talent-obb-4024/>

RSSLO 193<https://www.rsslo.com/product/vectron-br-193-ac-ac-dc/>

3D Zug Verkehrspack Güterwagen [https://www.3dzug.de/product\\_info.php?](https://www.3dzug.de/product_info.php?info=p276_verkehrspack-gueterwagen.html) [info=p276\\_verkehrspack-gueterwagen.html](https://www.3dzug.de/product_info.php?info=p276_verkehrspack-gueterwagen.html)

3D Zug Nightjet [https://www.3dzug.de/product\\_info.php?info=p433\\_oebb-](https://www.3dzug.de/product_info.php?info=p433_oebb-nightjet.html)

[nightjet.html](https://www.3dzug.de/product_info.php?info=p433_oebb-nightjet.html)

AP Sky&Weather Enhancement

[https://www.armstrongpowerhouse.com/enhancements/general/sky\\_weather\\_enh](https://www.armstrongpowerhouse.com/enhancements/general/sky_weather_enhancement_pack_2.0) [ancement\\_pack\\_2.0](https://www.armstrongpowerhouse.com/enhancements/general/sky_weather_enhancement_pack_2.0)

Strecke:

RSSLO Karawankenbahn<https://www.rsslo.com/product/karawankenbahn-route/>

Freeware:

ÖBB Modularwagen [https://railworks-austria.at/filebase/index.php?entry/23-](https://railworks-austria.at/filebase/index.php?entry/23-%C3%B6bb-modularwagen/) [%C3%B6bb-modularwagen/](https://railworks-austria.at/filebase/index.php?entry/23-%C3%B6bb-modularwagen/)

ÖBB Eurofimawagen [https://railworks-austria.at/filebase/index.php?entry/22-](https://railworks-austria.at/filebase/index.php?entry/22-%C3%B6bb-eurofimawagen/) [%C3%B6bb-eurofimawagen/](https://railworks-austria.at/filebase/index.php?entry/22-%C3%B6bb-eurofimawagen/)

ÖBB CityShuttle [https://railworks-austria.at/filebase/index.php?entry/26-](https://railworks-austria.at/filebase/index.php?entry/26-%C3%B6bb-cityshuttle-wendezug/) [%C3%B6bb-cityshuttle-wendezug/](https://railworks-austria.at/filebase/index.php?entry/26-%C3%B6bb-cityshuttle-wendezug/) [https://railworks-austria.at/filebase/index.php?](https://railworks-austria.at/filebase/index.php?entry/27-%C3%B6bb-cityshuttle-steuerwagen-8073/) [entry/27-%C3%B6bb-cityshuttle-steuerwagen-8073/](https://railworks-austria.at/filebase/index.php?entry/27-%C3%B6bb-cityshuttle-steuerwagen-8073/)

ÖBB Talent Cityjet Repaintpack [https://rail-sim.de/forum/filebase/entry/6701](https://rail-sim.de/forum/filebase/entry/6701-update-%C3%B6bb-cityjet-talent-mit-repaints-%C3%B6sterreich-optimierten-zugzielanzeigen-un/) [update-%C3%B6bb-cityjet-talent-mit-repaints-%C3%B6sterreich-optimierten](https://rail-sim.de/forum/filebase/entry/6701-update-%C3%B6bb-cityjet-talent-mit-repaints-%C3%B6sterreich-optimierten-zugzielanzeigen-un/)[zugzielanzeigen-un/](https://rail-sim.de/forum/filebase/entry/6701-update-%C3%B6bb-cityjet-talent-mit-repaints-%C3%B6sterreich-optimierten-zugzielanzeigen-un/)

ÖBB 4746 Cityjet Verkehrsverbund-Repaintpack (Salzburg, Kärnten, Tirol) (Derzeit kein Link)

ÖBB Railjet Soundupdate 1.4

[https://railworks-austria.at/filebase/index.php?entry/100-rwa-railjet-advanced](https://railworks-austria.at/filebase/index.php?entry/100-rwa-railjet-advanced-soundupdate-1-4/)[soundupdate-1-4/](https://railworks-austria.at/filebase/index.php?entry/100-rwa-railjet-advanced-soundupdate-1-4/)

Vectron KI Repaintpack [https://railomanie.eu/filebase/entry/109-br-193-vectron-ki](https://railomanie.eu/filebase/entry/109-br-193-vectron-ki-repaint-pack/)[repaint-pack/](https://railomanie.eu/filebase/entry/109-br-193-vectron-ki-repaint-pack/)

Karawankenbahn Upgrade 1.2 (Derzeit kein Link)

### **Teil 2:**

Nachdem Ihr Kollege die Verschubarbeiten erledigt hat, fahren Sie nun weiter, gemeinsam mit dem NJ40235, nach Spittal-Millstättersee.

### Payware:

RWA Railjet Advanced<https://www.justtrains.net/product/rwa-railjet-advanced> RWA 1216 <https://railworks-austria.at/shop/index.php?product/6-%C3%B6bb-1216/> RWA/SHG 4746

[https://store.steampowered.com/app/1804517/Train\\_Simulator\\_BB\\_4746\\_Cityjet\\_E](https://store.steampowered.com/app/1804517/Train_Simulator_BB_4746_Cityjet_EMU_AddOn/) [MU\\_AddOn/](https://store.steampowered.com/app/1804517/Train_Simulator_BB_4746_Cityjet_EMU_AddOn/)

RWA/SHG 1144

[https://store.steampowered.com/app/861885/Train\\_Simulator\\_BB\\_1144\\_\\_CityShutt](https://store.steampowered.com/app/861885/Train_Simulator_BB_1144__CityShuttle_Wiesel_Loco_AddOn/) [le\\_Wiesel\\_Loco\\_AddOn/](https://store.steampowered.com/app/861885/Train_Simulator_BB_1144__CityShuttle_Wiesel_Loco_AddOn/)

RSSLO 4024 <https://www.rsslo.com/product/talent-obb-4024/>

RSSLO 193<https://www.rsslo.com/product/vectron-br-193-ac-ac-dc/>

3D Zug Verkehrspack Güterwagen [https://www.3dzug.de/product\\_info.php?](https://www.3dzug.de/product_info.php?info=p276_verkehrspack-gueterwagen.html) [info=p276\\_verkehrspack-gueterwagen.html](https://www.3dzug.de/product_info.php?info=p276_verkehrspack-gueterwagen.html)

3D Zug Nightjet [https://www.3dzug.de/product\\_info.php?info=p433\\_oebb](https://www.3dzug.de/product_info.php?info=p433_oebb-nightjet.html)[nightjet.html](https://www.3dzug.de/product_info.php?info=p433_oebb-nightjet.html)

AP Sky&Weather Enhancement

[https://www.armstrongpowerhouse.com/enhancements/general/sky\\_weather\\_enh](https://www.armstrongpowerhouse.com/enhancements/general/sky_weather_enhancement_pack_2.0) ancement pack 2.0

Strecke:

RSSLO Drautalbahn <https://www.rsslo.com/product/drautalbahn/>

Freeware:

ÖBB Modularwagen [https://railworks-austria.at/filebase/index.php?entry/23-](https://railworks-austria.at/filebase/index.php?entry/23-%C3%B6bb-modularwagen/) [%C3%B6bb-modularwagen/](https://railworks-austria.at/filebase/index.php?entry/23-%C3%B6bb-modularwagen/)

ÖBB Eurofimawagen [https://railworks-austria.at/filebase/index.php?entry/22-](https://railworks-austria.at/filebase/index.php?entry/22-%C3%B6bb-eurofimawagen/) [%C3%B6bb-eurofimawagen/](https://railworks-austria.at/filebase/index.php?entry/22-%C3%B6bb-eurofimawagen/)

ÖBB Talent Cityjet Repaintpack [https://rail-sim.de/forum/filebase/entry/6701](https://rail-sim.de/forum/filebase/entry/6701-update-%C3%B6bb-cityjet-talent-mit-repaints-%C3%B6sterreich-optimierten-zugzielanzeigen-un/) [update-%C3%B6bb-cityjet-talent-mit-repaints-%C3%B6sterreich-optimierten](https://rail-sim.de/forum/filebase/entry/6701-update-%C3%B6bb-cityjet-talent-mit-repaints-%C3%B6sterreich-optimierten-zugzielanzeigen-un/)[zugzielanzeigen-un/](https://rail-sim.de/forum/filebase/entry/6701-update-%C3%B6bb-cityjet-talent-mit-repaints-%C3%B6sterreich-optimierten-zugzielanzeigen-un/)

ÖBB 4746 Cityjet Verkehrsverbund-Repaintpack (Salzburg, Kärnten, Tirol) (Derzeit kein Link)

ÖBB Railjet Soundupdate 1.4

[https://railworks-austria.at/filebase/index.php?entry/100-rwa-railjet-advanced](https://railworks-austria.at/filebase/index.php?entry/100-rwa-railjet-advanced-soundupdate-1-4/)[soundupdate-1-4/](https://railworks-austria.at/filebase/index.php?entry/100-rwa-railjet-advanced-soundupdate-1-4/)

Vectron KI Repaintpack [https://railomanie.eu/filebase/entry/109-br-193-vectron-ki](https://railomanie.eu/filebase/entry/109-br-193-vectron-ki-repaint-pack/)[repaint-pack/](https://railomanie.eu/filebase/entry/109-br-193-vectron-ki-repaint-pack/)

# **Teil 3:**

Als nächstes sollen Sie den NJ294/40235 über die Tauern nach Schwarzach-St. Veit bringen.

Payware:

RWA Railjet Advanced<https://www.justtrains.net/product/rwa-railjet-advanced> RWA/SHG 1144

[https://store.steampowered.com/app/861885/Train\\_Simulator\\_BB\\_1144\\_\\_CityShutt](https://store.steampowered.com/app/861885/Train_Simulator_BB_1144__CityShuttle_Wiesel_Loco_AddOn/) le Wiesel Loco AddOn/

RWA/SHG 4746

[https://store.steampowered.com/app/1804517/Train\\_Simulator\\_BB\\_4746\\_Cityjet\\_E](https://store.steampowered.com/app/1804517/Train_Simulator_BB_4746_Cityjet_EMU_AddOn/) [MU\\_AddOn/](https://store.steampowered.com/app/1804517/Train_Simulator_BB_4746_Cityjet_EMU_AddOn/)

RSSLO 4024 <https://www.rsslo.com/product/talent-obb-4024/>

3D Zug Nightjet [https://www.3dzug.de/product\\_info.php?info=p433\\_oebb](https://www.3dzug.de/product_info.php?info=p433_oebb-nightjet.html)[nightjet.html](https://www.3dzug.de/product_info.php?info=p433_oebb-nightjet.html)

3D Zug Verkehrspack Güterwagen [https://www.3dzug.de/product\\_info.php?](https://www.3dzug.de/product_info.php?info=p276_verkehrspack-gueterwagen.html) [info=p276\\_verkehrspack-gueterwagen.html](https://www.3dzug.de/product_info.php?info=p276_verkehrspack-gueterwagen.html)

AP Sky&Weather Enhancement

[https://www.armstrongpowerhouse.com/enhancements/general/sky\\_weather\\_enh](https://www.armstrongpowerhouse.com/enhancements/general/sky_weather_enhancement_pack_2.0) ancement pack 2.0

Strecke:

RSSLO Tauernbahn V2<https://www.rsslo.com/product/tauernbahn-route/> Freeware:

ÖBB CityShuttle [https://railworks-austria.at/filebase/index.php?entry/26-](https://railworks-austria.at/filebase/index.php?entry/26-%C3%B6bb-cityshuttle-wendezug/)

[%C3%B6bb-cityshuttle-wendezug/](https://railworks-austria.at/filebase/index.php?entry/26-%C3%B6bb-cityshuttle-wendezug/) [https://railworks-austria.at/filebase/index.php?](https://railworks-austria.at/filebase/index.php?entry/27-%C3%B6bb-cityshuttle-steuerwagen-8073/) [entry/27-%C3%B6bb-cityshuttle-steuerwagen-8073/](https://railworks-austria.at/filebase/index.php?entry/27-%C3%B6bb-cityshuttle-steuerwagen-8073/)

ÖBB RegioBiking-Wagen [https://railworks-austria.at/filebase/index.php?entry/220](https://railworks-austria.at/filebase/index.php?entry/220-regiobinking-crd-wagen/) [regiobinking-crd-wagen/](https://railworks-austria.at/filebase/index.php?entry/220-regiobinking-crd-wagen/)

ÖBB Talent Cityjet Repaintpack [https://rail-sim.de/forum/filebase/entry/6701](https://rail-sim.de/forum/filebase/entry/6701-update-%C3%B6bb-cityjet-talent-mit-repaints-%C3%B6sterreich-optimierten-zugzielanzeigen-un/) [update-%C3%B6bb-cityjet-talent-mit-repaints-%C3%B6sterreich-optimierten-](https://rail-sim.de/forum/filebase/entry/6701-update-%C3%B6bb-cityjet-talent-mit-repaints-%C3%B6sterreich-optimierten-zugzielanzeigen-un/)

[zugzielanzeigen-un/](https://rail-sim.de/forum/filebase/entry/6701-update-%C3%B6bb-cityjet-talent-mit-repaints-%C3%B6sterreich-optimierten-zugzielanzeigen-un/)

ÖBB 4746 Cityjet Verkehrsverbund-Repaintpack (Salzburg, Kärnten, Tirol) (Derzeit kein Link)

ÖBB Railjet Soundupdate 1.4

[https://railworks-austria.at/filebase/index.php?entry/100-rwa-railjet-advanced](https://railworks-austria.at/filebase/index.php?entry/100-rwa-railjet-advanced-soundupdate-1-4/)[soundupdate-1-4/](https://railworks-austria.at/filebase/index.php?entry/100-rwa-railjet-advanced-soundupdate-1-4/)

HZPP Wagen<https://www.zoka-trainsim.com/hzpack>

## **Teil 4:**

Weiter geht es in die Mozartstadt. Der Verkehr nimmt langsam zu.

Payware:

RWA Railjet Advanced<https://www.justtrains.net/product/rwa-railjet-advanced> RWA/SHG 4746

[https://store.steampowered.com/app/1804517/Train\\_Simulator\\_BB\\_4746\\_Cityjet\\_E](https://store.steampowered.com/app/1804517/Train_Simulator_BB_4746_Cityjet_EMU_AddOn/) [MU\\_AddOn/](https://store.steampowered.com/app/1804517/Train_Simulator_BB_4746_Cityjet_EMU_AddOn/)

RWA/SHG 4744

[https://store.steampowered.com/app/1055336/Train\\_Simulator\\_BB\\_4744\\_Cityjet\\_E](https://store.steampowered.com/app/1055336/Train_Simulator_BB_4744_Cityjet_EMU_AddOn/) [MU\\_AddOn/](https://store.steampowered.com/app/1055336/Train_Simulator_BB_4744_Cityjet_EMU_AddOn/)

RWA/SHG 1144

[https://store.steampowered.com/app/861885/Train\\_Simulator\\_BB\\_1144\\_\\_CityShutt](https://store.steampowered.com/app/861885/Train_Simulator_BB_1144__CityShuttle_Wiesel_Loco_AddOn/) [le\\_Wiesel\\_Loco\\_AddOn/](https://store.steampowered.com/app/861885/Train_Simulator_BB_1144__CityShuttle_Wiesel_Loco_AddOn/)

RSSLO 4024 <https://www.rsslo.com/product/talent-obb-4024/>

RSSLO 642/5022<https://www.rsslo.com/product/desiro-obb-5022-br-642-2/>

RSSLO 193<https://www.rsslo.com/product/vectron-br-193-ac-ac-dc/>

3D Zug Verkehrspack Güterwagen [https://www.3dzug.de/product\\_info.php?](https://www.3dzug.de/product_info.php?info=p276_verkehrspack-gueterwagen.html) [info=p276\\_verkehrspack-gueterwagen.html](https://www.3dzug.de/product_info.php?info=p276_verkehrspack-gueterwagen.html)

3D Zug Nightjet [https://www.3dzug.de/product\\_info.php?info=p433\\_oebb](https://www.3dzug.de/product_info.php?info=p433_oebb-nightjet.html)[nightjet.html](https://www.3dzug.de/product_info.php?info=p433_oebb-nightjet.html)

TrainworX RABe 511 [https://www.trainworx.nl/product/sbb-cff-ffs-rabe-511](https://www.trainworx.nl/product/sbb-cff-ffs-rabe-511-trainset/) [trainset/](https://www.trainworx.nl/product/sbb-cff-ffs-rabe-511-trainset/)

ChrisTrains Stadler Flirt 3

[https://www.christrains.com/en/ts\\_product\\_stadlerflirt3.html](https://www.christrains.com/en/ts_product_stadlerflirt3.html)

AP Sky&Weather Enhancement

[https://www.armstrongpowerhouse.com/enhancements/general/sky\\_weather\\_enh](https://www.armstrongpowerhouse.com/enhancements/general/sky_weather_enhancement_pack_2.0) [ancement\\_pack\\_2.0](https://www.armstrongpowerhouse.com/enhancements/general/sky_weather_enhancement_pack_2.0)

Strecke:

RSSLO Salzburg – Schwarzach-St. Veit [https://www.rsslo.com/product/salzburg](https://www.rsslo.com/product/salzburg-schwarzach-route/)[schwarzach-route/](https://www.rsslo.com/product/salzburg-schwarzach-route/)

Freeware:

ÖBB 1116 199 "Employer Branding" (Derzeit kein Link)

ÖBB Modularwagen [https://railworks-austria.at/filebase/index.php?entry/23-](https://railworks-austria.at/filebase/index.php?entry/23-%C3%B6bb-modularwagen/) [%C3%B6bb-modularwagen/](https://railworks-austria.at/filebase/index.php?entry/23-%C3%B6bb-modularwagen/)

ÖBB Eurofimawagen [https://railworks-austria.at/filebase/index.php?entry/22-](https://railworks-austria.at/filebase/index.php?entry/22-%C3%B6bb-eurofimawagen/) [%C3%B6bb-eurofimawagen/](https://railworks-austria.at/filebase/index.php?entry/22-%C3%B6bb-eurofimawagen/)

ÖBB CityShuttle [https://railworks-austria.at/filebase/index.php?entry/26-](https://railworks-austria.at/filebase/index.php?entry/26-%C3%B6bb-cityshuttle-wendezug/) [%C3%B6bb-cityshuttle-wendezug/](https://railworks-austria.at/filebase/index.php?entry/26-%C3%B6bb-cityshuttle-wendezug/) [https://railworks-austria.at/filebase/index.php?](https://railworks-austria.at/filebase/index.php?entry/27-%C3%B6bb-cityshuttle-steuerwagen-8073/) [entry/27-%C3%B6bb-cityshuttle-steuerwagen-8073/](https://railworks-austria.at/filebase/index.php?entry/27-%C3%B6bb-cityshuttle-steuerwagen-8073/)

ÖBB Wrmz73 [https://railworks-austria.at/filebase/index.php?entry/52-%C3%B6bb](https://railworks-austria.at/filebase/index.php?entry/52-%C3%B6bb-wrmz73-express-henry-don-s-by-adamdani1/)[wrmz73-express-henry-don-s-by-adamdani1/](https://railworks-austria.at/filebase/index.php?entry/52-%C3%B6bb-wrmz73-express-henry-don-s-by-adamdani1/)

ÖBB Talent Cityjet Repaintpack [https://rail-sim.de/forum/filebase/entry/6701](https://rail-sim.de/forum/filebase/entry/6701-update-%C3%B6bb-cityjet-talent-mit-repaints-%C3%B6sterreich-optimierten-zugzielanzeigen-un/) [update-%C3%B6bb-cityjet-talent-mit-repaints-%C3%B6sterreich-optimierten](https://rail-sim.de/forum/filebase/entry/6701-update-%C3%B6bb-cityjet-talent-mit-repaints-%C3%B6sterreich-optimierten-zugzielanzeigen-un/)[zugzielanzeigen-un/](https://rail-sim.de/forum/filebase/entry/6701-update-%C3%B6bb-cityjet-talent-mit-repaints-%C3%B6sterreich-optimierten-zugzielanzeigen-un/)

ÖBB 4746 Cityjet Verkehrsverbund-Repaintpack (Salzburg, Kärnten, Tirol) (Derzeit kein Link)

ÖBB Railjet Soundupdate 1.4

[https://railworks-austria.at/filebase/index.php?entry/100-rwa-railjet-advanced](https://railworks-austria.at/filebase/index.php?entry/100-rwa-railjet-advanced-soundupdate-1-4/)[soundupdate-1-4/](https://railworks-austria.at/filebase/index.php?entry/100-rwa-railjet-advanced-soundupdate-1-4/)

Vectron KI Repaintpack [https://railomanie.eu/filebase/entry/109-br-193-vectron-ki](https://railomanie.eu/filebase/entry/109-br-193-vectron-ki-repaint-pack/)[repaint-pack/](https://railomanie.eu/filebase/entry/109-br-193-vectron-ki-repaint-pack/)

KISS Westbahn<https://rail-sim.de/forum/filebase/entry/5921-westbahn-kiss/> Meridian Flirt 3<https://rail-sim.de/forum/filebase/entry/6677-el-ct-brb-flirt-3/> **Teil 5:** 

Nun geht es nach Deutschland. Sie sollen Ihren Zug jetzt nach Rosenheim bringen. In Freilassing haben Sie einen 24-minütigen Betriebsaufenthalt.

Payware:

RWA Railjet Advanced<https://www.justtrains.net/product/rwa-railjet-advanced> RWA/SHG 4746

[https://store.steampowered.com/app/1804517/Train\\_Simulator\\_BB\\_4746\\_Cityjet\\_E](https://store.steampowered.com/app/1804517/Train_Simulator_BB_4746_Cityjet_EMU_AddOn/) [MU\\_AddOn/](https://store.steampowered.com/app/1804517/Train_Simulator_BB_4746_Cityjet_EMU_AddOn/)

RWA/SHG 4744

[https://store.steampowered.com/app/1055336/Train\\_Simulator\\_BB\\_4744\\_Cityjet\\_E](https://store.steampowered.com/app/1055336/Train_Simulator_BB_4744_Cityjet_EMU_AddOn/) [MU\\_AddOn/](https://store.steampowered.com/app/1055336/Train_Simulator_BB_4744_Cityjet_EMU_AddOn/)

RWA/SHG 1144

[https://store.steampowered.com/app/861885/Train\\_Simulator\\_BB\\_1144\\_\\_CityShutt](https://store.steampowered.com/app/861885/Train_Simulator_BB_1144__CityShuttle_Wiesel_Loco_AddOn/) [le\\_Wiesel\\_Loco\\_AddOn/](https://store.steampowered.com/app/861885/Train_Simulator_BB_1144__CityShuttle_Wiesel_Loco_AddOn/)

RSSLO 4024 <https://www.rsslo.com/product/talent-obb-4024/>

RSSLO 642/5022

3D Zug Verkehrspack Güterwagen [https://www.3dzug.de/product\\_info.php?](https://www.3dzug.de/product_info.php?info=p276_verkehrspack-gueterwagen.html)

[info=p276\\_verkehrspack-gueterwagen.html](https://www.3dzug.de/product_info.php?info=p276_verkehrspack-gueterwagen.html)

3D Zug Nightjet [https://www.3dzug.de/product\\_info.php?info=p433\\_oebb-](https://www.3dzug.de/product_info.php?info=p433_oebb-nightjet.html)

[nightjet.html](https://www.3dzug.de/product_info.php?info=p433_oebb-nightjet.html)

TrainworX RABe 511 [https://www.trainworx.nl/product/sbb-cff-ffs-rabe-511-](https://www.trainworx.nl/product/sbb-cff-ffs-rabe-511-trainset/)

[trainset/](https://www.trainworx.nl/product/sbb-cff-ffs-rabe-511-trainset/)

ChrisTrains Stadler Flirt 3

[https://www.christrains.com/en/ts\\_product\\_stadlerflirt3.html](https://www.christrains.com/en/ts_product_stadlerflirt3.html)

Aerosoft Koblenz – Trier

[https://store.steampowered.com/app/325981/Train\\_Simulator\\_Mosel\\_Valley\\_Koble](https://store.steampowered.com/app/325981/Train_Simulator_Mosel_Valley_Koblenz__Trier_Route_AddOn/) nz Trier\_Route\_AddOn/ (Für BR 628)

AP Sky&Weather Enhancement

[https://www.armstrongpowerhouse.com/enhancements/general/sky\\_weather\\_enh](https://www.armstrongpowerhouse.com/enhancements/general/sky_weather_enhancement_pack_2.0) [ancement\\_pack\\_2.0](https://www.armstrongpowerhouse.com/enhancements/general/sky_weather_enhancement_pack_2.0)

Strecke:

RSSLO Salzburg – Rosenheim [https://www.rsslo.com/product/salzburg-rosenheim](https://www.rsslo.com/product/salzburg-rosenheim-route/)[route/](https://www.rsslo.com/product/salzburg-rosenheim-route/)

### Freeware:

ÖBB 1116 231 "Bio" (Derzeit kein Link)

ÖBB CityShuttle [https://railworks-austria.at/filebase/index.php?entry/26-](https://railworks-austria.at/filebase/index.php?entry/26-%C3%B6bb-cityshuttle-wendezug/) [%C3%B6bb-cityshuttle-wendezug/](https://railworks-austria.at/filebase/index.php?entry/26-%C3%B6bb-cityshuttle-wendezug/) [https://railworks-austria.at/filebase/index.php?](https://railworks-austria.at/filebase/index.php?entry/27-%C3%B6bb-cityshuttle-steuerwagen-8073/) [entry/27-%C3%B6bb-cityshuttle-steuerwagen-8073/](https://railworks-austria.at/filebase/index.php?entry/27-%C3%B6bb-cityshuttle-steuerwagen-8073/)

ÖBB Talent Cityjet Repaintpack [https://rail-sim.de/forum/filebase/entry/6701](https://rail-sim.de/forum/filebase/entry/6701-update-%C3%B6bb-cityjet-talent-mit-repaints-%C3%B6sterreich-optimierten-zugzielanzeigen-un/) [update-%C3%B6bb-cityjet-talent-mit-repaints-%C3%B6sterreich-optimierten](https://rail-sim.de/forum/filebase/entry/6701-update-%C3%B6bb-cityjet-talent-mit-repaints-%C3%B6sterreich-optimierten-zugzielanzeigen-un/)[zugzielanzeigen-un/](https://rail-sim.de/forum/filebase/entry/6701-update-%C3%B6bb-cityjet-talent-mit-repaints-%C3%B6sterreich-optimierten-zugzielanzeigen-un/)

ÖBB 4746 Cityjet Verkehrsverbund-Repaintpack (Salzburg, Kärnten, Tirol) (Derzeit kein Link)

ÖBB Railjet Soundupdate 1.4

[https://railworks-austria.at/filebase/index.php?entry/100-rwa-railjet-advanced](https://railworks-austria.at/filebase/index.php?entry/100-rwa-railjet-advanced-soundupdate-1-4/)[soundupdate-1-4/](https://railworks-austria.at/filebase/index.php?entry/100-rwa-railjet-advanced-soundupdate-1-4/)

KISS Westbahn<https://rail-sim.de/forum/filebase/entry/5921-westbahn-kiss/> Meridian Flirt 3<https://rail-sim.de/forum/filebase/entry/6677-el-ct-brb-flirt-3/> Meridian Flirt 3 3-Teiler [https://rail-sim.de/forum/filebase/entry/2348-fan-stadler](https://rail-sim.de/forum/filebase/entry/2348-fan-stadler-flirt-3-meridian-3-teiler/)[flirt-3-meridian-3-teiler/](https://rail-sim.de/forum/filebase/entry/2348-fan-stadler-flirt-3-meridian-3-teiler/)

## **Teil 6:**

Ihr Schichtende naht! Sie müssen den Zug nur noch nach München bringen.

Payware:

RWA Railjet Advanced<https://www.justtrains.net/product/rwa-railjet-advanced> DTG BR 440

[https://store.steampowered.com/app/376956/Train\\_Simulator\\_DB\\_BR\\_440\\_Coradi](https://store.steampowered.com/app/376956/Train_Simulator_DB_BR_440_Coradia_Continental_Loco_AddOn/) a Continental Loco AddOn/

3D Zug Nightjet [https://www.3dzug.de/product\\_info.php?info=p433\\_oebb](https://www.3dzug.de/product_info.php?info=p433_oebb-nightjet.html)[nightjet.html](https://www.3dzug.de/product_info.php?info=p433_oebb-nightjet.html)

3D Zug Verkehrspack Güterwagen [https://www.3dzug.de/product\\_info.php?](https://www.3dzug.de/product_info.php?info=p276_verkehrspack-gueterwagen.html) [info=p276\\_verkehrspack-gueterwagen.html](https://www.3dzug.de/product_info.php?info=p276_verkehrspack-gueterwagen.html)

3D Zug ICE 4 [https://www.3dzug.de/product\\_info.php?info=p407\\_ice-4--br-](https://www.3dzug.de/product_info.php?info=p407_ice-4--br-412-.html)

[412-.html](https://www.3dzug.de/product_info.php?info=p407_ice-4--br-412-.html)

TTB Szp. 2 [https://www.trainteamberlin-shop.de/tsc-szenariopacks/12/szenariopack](https://www.trainteamberlin-shop.de/tsc-szenariopacks/12/szenariopack-vol.-2?c=7)[vol.-2?c=7](https://www.trainteamberlin-shop.de/tsc-szenariopacks/12/szenariopack-vol.-2?c=7)

ChrisTrains Stadler Flirt 3

[https://www.christrains.com/en/ts\\_product\\_stadlerflirt3.html](https://www.christrains.com/en/ts_product_stadlerflirt3.html)

AP Sky&Weather Enhancement

[https://www.armstrongpowerhouse.com/enhancements/general/sky\\_weather\\_enh](https://www.armstrongpowerhouse.com/enhancements/general/sky_weather_enhancement_pack_2.0) [ancement\\_pack\\_2.0](https://www.armstrongpowerhouse.com/enhancements/general/sky_weather_enhancement_pack_2.0)

Strecke:

DTG München – Rosenheim

# [https://store.steampowered.com/app/325959/Train\\_Simulator\\_Munich\\_\\_Rosenhei](https://store.steampowered.com/app/325959/Train_Simulator_Munich__Rosenheim_Route_AddOn/) [m\\_Route\\_AddOn/](https://store.steampowered.com/app/325959/Train_Simulator_Munich__Rosenheim_Route_AddOn/)

#### Freeware:

ÖBB Modularwagen [https://railworks-austria.at/filebase/index.php?entry/23-](https://railworks-austria.at/filebase/index.php?entry/23-%C3%B6bb-modularwagen/) [%C3%B6bb-modularwagen/](https://railworks-austria.at/filebase/index.php?entry/23-%C3%B6bb-modularwagen/)

ÖBB Eurofimawagen [https://railworks-austria.at/filebase/index.php?entry/22-](https://railworks-austria.at/filebase/index.php?entry/22-%C3%B6bb-eurofimawagen/) [%C3%B6bb-eurofimawagen/](https://railworks-austria.at/filebase/index.php?entry/22-%C3%B6bb-eurofimawagen/)

ÖBB 1116 165 "Bio Austria NÖ" (Derzeit kein Link)

RWA Railjet Soundupdate 1.4 [https://railworks-austria.at/filebase/index.php?](https://railworks-austria.at/filebase/index.php?entry/100-rwa-railjet-advanced-soundupdate-1-4/) [entry/100-rwa-railjet-advanced-soundupdate-1-4/](https://railworks-austria.at/filebase/index.php?entry/100-rwa-railjet-advanced-soundupdate-1-4/)

Meridian Flirt 3<https://rail-sim.de/forum/filebase/entry/6677-el-ct-brb-flirt-3/>

München – Rosenheim V2 [https://railomanie.eu/filebase/entry/295-m](https://railomanie.eu/filebase/entry/295-m%C3%BCnchen-rosenheim-v2-2018/)

[%C3%BCnchen-rosenheim-v2-2018/](https://railomanie.eu/filebase/entry/295-m%C3%BCnchen-rosenheim-v2-2018/)

#### Hier sind noch die Fahrzeiten auf dem deutschen Abschnitt:

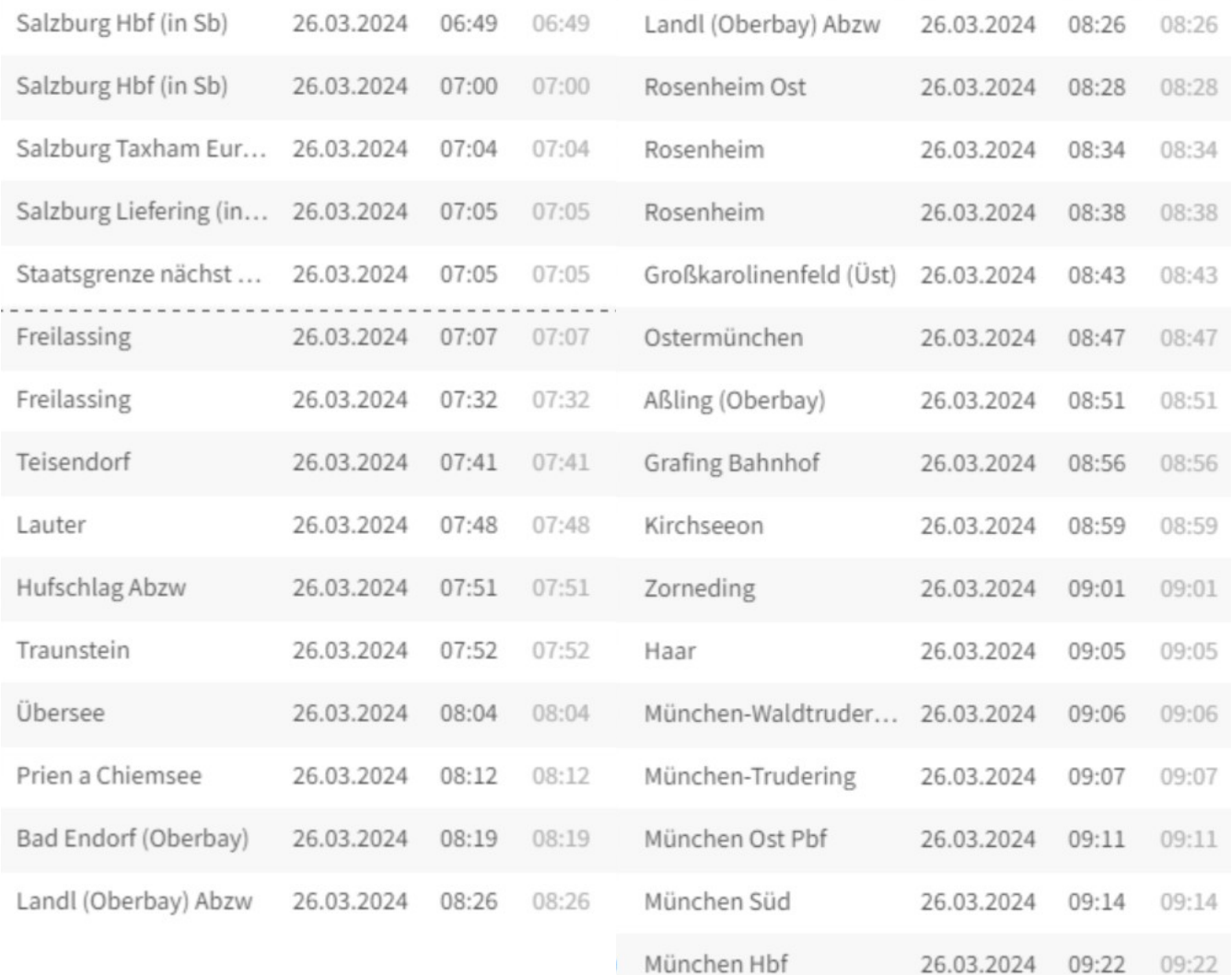

Vielen Dank an @AlexanderHilger aus dem railsim.de-Forum für die Bereitstellung der Fahrzeiten!

Hier sind noch die Geschwindigkeiten für jenen Abschnitt, mit denen die Fahrzeiten gut einzuhalten sind. Es kann sein, dass die Geschwindigkeiten nicht die Originalgeschwindigkeiten sind, da ich dazu keinen Zugang habe.

Ab Freilassing werden nicht mehr als 50% Leistung benötigt.

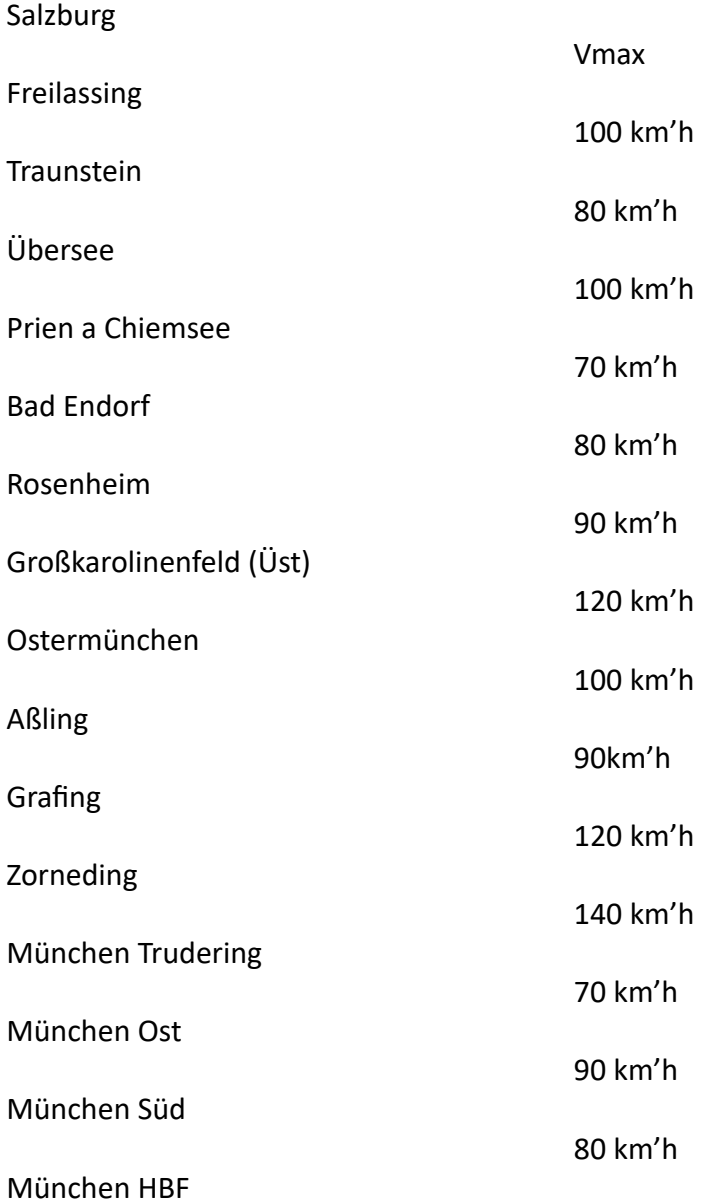

Ich hoffe ich habe nichts vergessen. Wenn doch, bitte in die Kommentare schreiben.

Jetzt bleibt mir nur noch übrig eine angenehme Fahrt zu wünschen!

Wenn das Szenario auf YouTube etc. vorgestellt wird, ist es verpflichtend meinen Namen in den Titel zu schreiben, sowie das Szenario in der Videobeschreibung zu verlinken. Wenn vor der Aufnahme Rollmaterial getauscht wird, ist das Veröffentlichen nur in Absprache mit mir möglich. (Kommentare unter dem Szenario, PN)

Das Szenariopaket Über Nacht nach München wird nur von mir und nur im RWA Forum, sowie im railsim.de Forum als Freeware veröffentlicht, und darf auf keiner anderen Internetseite hochgeladen werden. Ich übernehme keine Haftung für eventuelle Schäden, die durch das Installieren dieses Szenarios entstanden sind.

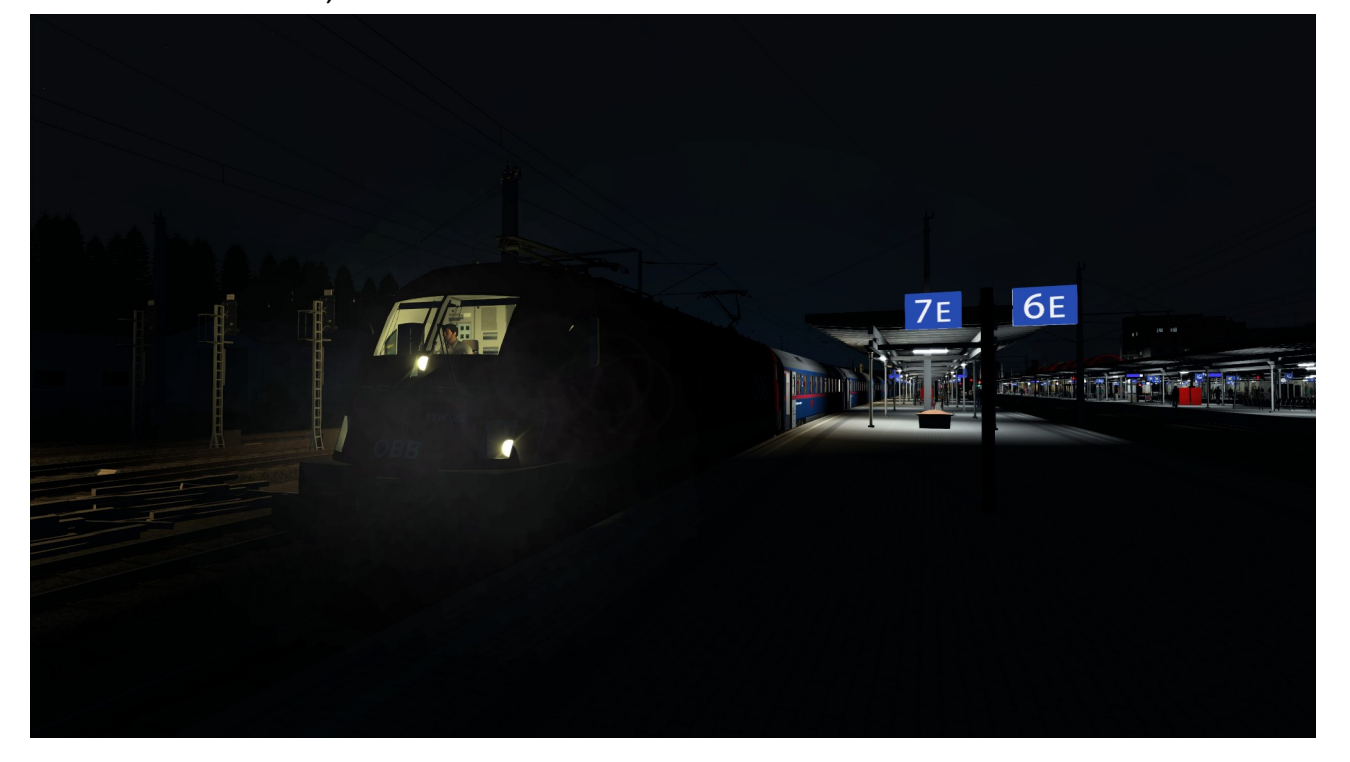